## **Read Online Ti 8384 Plus Manual For Introductory Statistics And Elementary Statistics**

Recognizing the showing off ways to acquire this book ti 8384 plus manual for introductory statistics and elementary statistics is additionally useful. You have remained in right site to start getting this info. get the ti out the link.

You could purchase guide ti 8384 plus manual for introductory statistics and elementary statistics or acquire it as soon as feasible. You could quickly download this ti 8384 plus manual for introductory statistics and elem unquestionably easy and consequently fats, isnt it? You have to favor to in this heavens

**Ti-83/84 Plus Manual for Introductory Statistics and Elementary Statistics**-Neil A. Weiss 2011-01 This manual is organized to follow the sequence of topics in the text and provides an easy-to-follow, step-by-step guide to help students fully understand and get the most out of their graphing calculator. Compatible models include the popular TI-83/84 Plus and TI-89.

**Graphing Calculator Manual for Stats**-Patricia Humphrey 2009-03-30 Organized to follow the sequence of topics in the text, this manual is an easy-to-follow, stepby-step guide on how to use the TI-83/84 Plus and TI-89 graphing calculators. It provides worked-out examples to help students fully understand and use their graphing calculator

**TI-83 Plus, TI-84 Plus, and TI-89 Manual for the Sullivan Statistics Series**-Michael Iii Sullivan 2011-10-10 TI-83/84 Plus and TI-89 Manual is organized to follow the sequence of topics in the text, and it is an easy-to-follow, step-by-step guide on how to use these popular TI graphing calculators. The manual provides worked-out examples to help students fully understand and use the graphing calculator.

**Graphing Calculator Manual for the Ti-83 Plus, Ti-84 Plus, Ti-89 and Ti-Nspire for Elementary Statistics**-Kathleen McLaughlin 2013-04-08 This manual is organized to follow the sequence of topics in the text, and it is an easy-to-follow, step-by-step guide on how to use the TI-83/84 Plus graphing calculator. It provides worked-out examples to help students fully understand and use the graphing calculator.

**TI-83/84 Plus and TI-89 Manual for Intro Stats**-Patricia Humphrey 2008-02-01 "This calculator manual has been written to accompany the third edition of 'Intro stats' by Richard D. De Veaux, Paul F. Velleman and David Brock. Its chapters have been organized to closely follow the order of topic presentation in the text. Material is primarily focused on the TI-83/84 series calculators, with additional instructions for the TI-89 series where its operation differs significantly from the others."-- Forward.

**Graphing Calculator and Excel Manual for Finite Mathematics and Calculus with Applications**-Margaret L. Lial 2007-11-01 This manual provides instructions and keystroke operations for the TI-83/84 Plus, TI-85, TI-86, and TI-89 as well as for Microsoft Excel $\bullet$ .

**TI-83 Plus, TI-84 Plus, and TI-89 Manual**-Kathleen McLaughlin 2008-12-01 The Graphing Calculator Manual is an easy-to-follow, step-by-step guide on how to use the TI-83/84 Plus and TI-89 graphing calculators that follows the sequence of topics in the text. It provides worked-out examples to help students fully understand and use the graphing calculator.

**Graphing Calculator Manual for the Ti-83 Plus, Ti-84 Plus, and Ti-89**-Patricia Humphrey 2006-02 This manual was written to help the student make use of the statistical functions of the Texas Instruments TI-83 plus, TI-84 plus, and TI 89 graphing calculators.

**Graphing Calculator Manual: Intro Stats**-Richard D. de Veaux 2005-04 Organized to follow the sequence of topics in the text, and it is an easy-to-follow, step-bystep guide on how to use the TI-83/84 Plus and TI-89 graphing calculators. It provides worked-out examples to help students fully understand and use the graphing calculator.

**Student Solutions Manual for Elementary Statistics Using the TI-83/84 Plus Calculator**-Milton F. Loyer 2010-02 This manual contains completely worked-out solutions for all the odd-numbered exercises in the text.

**Graphing Calculator Manual for a Graphical Approach to College Algebra**-John S. Hornsby 2010-01-01 This manual follows the sequence of topics in the text, and contains clear, step-by-step instructions on how to use the TI-83/84 Plus and TI-89 graphing calculators.

**Ti-83/84 Plus Manual for Introductory Statistics and Elementary Statistics**-Ellen McCall Fischer 2007-03-02

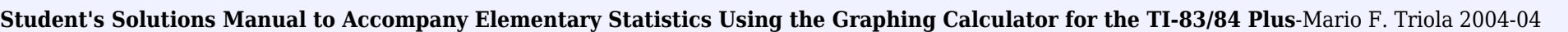

**Student's Solutions Manual for Elementary Statistics Using the Ti-83/84 Plus Calculator**-Milton Loyer 2018-01-28

**Graphing Calculator Manual for Trigonometry**-Margaret L. Lial 2008-02-01 - By Darryl Nester, Bluffton University - Provides instructions and keystroke operations for the TI-83/84 Plus, TI-86, and TI-89

**Student's Solutions Manual for Elementary Statistics Using the TI-83/84 Plus Calculator**-Mario F. Triola 2014-06-12 This manual contains completely workedout solutions for all the odd-numbered exercises in the text.

**Graphing Calculator Manual for College Algebra and Trigonometry/Precalculus**-Margaret L. Lial 2008-03-01 - By Darryl Nester, Bluffton University - Provides instructions and keystroke operations for the TI-83/84 Plus, TI-86, and TI-89

**Stats: Modeling the World**-David E. Bock 2005-01-01

**Graphing Calculator Manual for College Algebra**-Beverly Fusfield 2011-12-27

**Graphing Calculator Manual TI-83 Plus, TI-84 Plus, TI-89, and TI-Nspire**-Patricia Humphrey 2008-12-01 This manual was written to help the student make use of the statistical functions of the Texas Instruments TI-83 plus, TI-84 plus, TI-89, and TI-Nspire graphing calculators.

**Ti-84 Plus Graphing Calculator For Dummies**-Jeff McCalla 2013-06-14 Get up-to-speed on the functionality of your TI-84 Plus calculator Completely revised to cover the latest updates to the TI-84 Plus calculators, this bestselling guide will help you become the most savvy TI-84 Plus user in the classroom! Exploring the standard device, the updated device with USB plug and upgraded memory (the TI-84 Plus Silver Edition), and the upcoming color screen device, this book provides you with clear, understandable coverage of the TI-84's updated operating system. Details the new apps that are available for download to the calculator via the USB cable Walks you through menus and basic arithmetic Addresses graphing and analyzing functions as well as probability and statistics functions Explains how to use the calculator for geometry Reviews communicating with PCs and other calculators TI-84 Plus Graphic Calculator For Dummies, 2nd Edition is the perfect solution for getting comfortable with the new line of TI-84 calculators!

**Elementary Statistics With Multimedia Study Guide + Ti-83/84 Plus and Ti-89 Manual for the Triola Statistics Series**-Mario F. Triola 2007-08-13

**Graphing Calculator Manual for College Algebra**-Margaret L. Lial 2008-02-01 - By Darryl Nester, Bluffton University - Provides instructions and keystroke

## operations for the TI-83/84 Plus, TI-85, TI-86, and TI-89

**Graphing Calculator Manual for a Graphical Approach to Precalculus with Limits**-John S. Hornsby 2010-03 This manual follows the sequence of topics in the text, and contains clear, step-by-step instructions on how to use the TI-83/84 Plus and TI-89 graphing calculators.

**TI-83/84 Plus Manual to Accompany Introductory Statistics, Seventh Edition, and Elementary Statistics, Sixth Edition**-Ellen McCall Fischer 2004-06

**Technology Manual**- 2008 Technology Manual Contains detailed tutorial instructions and worked out examples & exercises for: v TI-83/84 Plus Graphing Calculator v Excel (including PHStat, an Excel plug-in) v SPSS v Minitab

**Student Solutions Manual for Waner/Costenoble's Applied Calculus, 6th**-Stefan Waner 2013-01-01 Check your work and reinforce your understanding with this manual, which contains complete solutions for all odd-numbered exercises in the text. You will also find problem-solving strategies plus additional algebra steps and review for selected problems. Important Notice: Media content referenced within the product description or the product text may not be available in the ebook version.

**Student Solutions Manual for Waner/Costenoble's Finite Math**-Stefan Waner 2013-01-01 Check your work and reinforce your understanding with this manual, which contains complete solutions for all odd-numbered exercises in the text. You will also find problem-solving strategies plus additional algebra steps and review for selected problems. Important Notice: Media content referenced within the product description or the product text may not be available in the ebook version.

**Graphing Calculator Manual for a Graphical Approach to Algebra and Trigonometry**-John S. Hornsby 2010-03 This manual follows the sequence of topics in the text, and contains clear, step-by-step instructions on how to use the TI-83/84 Plus and TI-89 graphing calculators.

**Student Solutions Manual for Waner/Costenoble's Finite Math & Applied Calculus, 6th**-Stefan Waner 2013-01-01 Check your work and reinforce your understanding with this manual, which contains complete solutions for all odd-numbered exercises in the text. You will also find problem-solving strategies plus additional algebra steps and review for selected problems. Important Notice: Media content referenced within the product description or the product text may not be available in the ebook version.

**Graphing Calculator Manual for Statistics**-James T. McClave 2011-11-01 This manual is organized to follow the sequence of topics in the text, and it provides an easy-to-follow, step-by-step guide to help students fully understand and get the most out of their graphing calculator. Compatible models include the popular TI-83/84 Plus and TI-89. The Graphing Calculator Manual is available from within MyStatLab(R) and from www.pearsonhighered.com/mathstatsresources.

**Intro Stats Technology Update + Mystatlab + Ti-83/84 Plus and Ti-89 Manual for Intro Stats + Study Guide + Solutions Manual + Video Lectures + Statistics Review**-Richard D. De Veaux 2011-12-23 0321799267 / 9780321799265 I Intro Stats Technology Update & MyStatLab -- Valuepack Access Card& Video Lectures on DVD & TI-83/84 Plus and TI-89 Manual & Student Solutions Manual & Statistics Study Card for the DeVeaux/Velleman/Bock Series Package consists of: 0321463706 / 9780321463708 Statistics Study Card for the DeVeaux/Velleman/Bock Series 0321499417 / 9780321499417 Student Solutions Manual for Intro Stats 0321499433 / 9780321499431 TI-83/84 Plus and TI-89 Manual for Intro Stats 0321501608 / 9780321501608 Video Lectures on DVD for Intro Stats 0321694635 / 9780321694638 MyStatLab -- Valuepack Access Card 0321699122 / 9780321699121 Intro Stats Technology Update

**Elementary Statistics Using the Graphing Calculator**-Mario F. Triola 2004-04 Elementary Statistics Using the Graphing Calculator is written for the introductory statistics course in which the TI-83 or TI-84 Plus graphing calculator is used. It is appropriate for students majoring in any field, and the use of algebra is minimal, although completion of an elementary algebra course is recommended. The hallmarks of Triola's other texts are present here: a friendly writing style, an abundance of relevant exercises with real data, and an emphasis on interpretation of statistical results. In addition, this text provides TI-83 and TI-84 Plus calculator instructions, screen displays and projects.

**Student Solutions Manual for Johnson/Kuby's Elementary Statistics, 11th**-Robert R. Johnson 2011-05-18 Want to make sure your answers are correct and that you took the correct steps to arrive at them? This manual, which contains fully worked-out solutions to all of the odd-numbered exercises in the text, helps you do just that. Important Notice: Media content referenced within the product description or the product text may not be available in the ebook version.

**Elementary Statistics Using the Ti-83/84 Plus Calculator Value Pack (Includes Mymathlab/Mystatlab Student Access Kit & Student's Solutions Manual for**-Mario F. Triola 2007-05

**Graphing Calculator Manual for Calculus and Its Applications Expanded Version**-Marvin Bittinger 2013-03-27 This manual is organized to follow the sequence of topics in the first part of the text, and provides an easy-to-follow, step-by-step guide to help students fully understand and get the most out of their graphing calculator. The popular TI-83/84 Plus and the TI-84 Plus with the new operating system, featuring MathPrint(TM), are covered.

**TI 83/84 plus calculator student solutions manual**-Richard Carney 2007

**TI-83 Plus Graphing Calculator For Dummies**-C. C. Edwards 2004-02-03 Would you order a multi-course gourmet buffet and just eat salad?If you have a TI-83 Plus graphing calculator, you have a veritablefeast of features and functions at your fingertips, but chances areyou don't take full advantage of them. This friendly guidewill help you explore your TI-83 Plus Graphing Calculator and useit for all it's worth, and that's a lot. Witheasy-to-follow, step-by-step instructions plus screen shots,TI-83 Plus Graphing Calculator For Dummies shows you how to: Perform basic arithmetic operations Use Zoom and panning to get the best screen display Use all the functions in the Math menu, including the foursubmenus: MATH, NUM, CPS, and PRB Use the fantastic Finance application to decide whether tolease or get a loan and buy, calculate the best interest, andmore Graph and analyze functions by tracing the graph or by creatinga table of functional values, including graphing piecewisedefinedand trigonometric functions Explore and evaluate functions, including how to find thevalue, the zeros, the point of intersection of two functions, andmore Draw on a graph, including line segments, circles, andfunctions, write text on a graph, and do freehand drawing Work with sequences, parametric equations, and polarequations Use the Math Probability menu to evaluate permutations andcombinations Enter statistical data and graph it as a scatter plot,histogram, or box plot, calculate the median and quartiles, andmore Deal with matrices, including finding the inverse, transpose,and determinant and using matrices to solve a system of linearequations Once you discover all you can do with your TI-83 Plus GraphingCalculator, you'll find out how to make it do more! Thisguide shows you how to download and install the free TI Connectsoftware to connect your calculator to your computer, and how tolink it to other calculators and transfer files. It shows you howto help yourself to more than 40 applications you can download fromthe TI Web site, and most of them are free. You can choose fromAdvanced Finance, CellSheet, that turns your calculator into aspread sheet, NoteFolio that turns it into a word processor,Organizer that lets you schedule events, create to-do lists, savephone numbers and e-mail addresses, and more. Get this book and discover how your TI-83 Plus GraphingCalculator can solve all kinds of problems for you.

**Calculus and Its Applications**-Marvin L. Bittinger 2011-02-21 This manual is organized to follow the sequence of topics in the text, and provides an easy-to-follow, step-by-step guide to help students fully understand and get the most out of their graphing calculator. The popular TI-83/84 Plus and the TI-84 Plus with the new operating system, featuring MathPrint(TM), are covered.

**Graphing Calculator Manual for Statistics**-Alan Agresti 2012-01-01 This manual is organized to follow the sequence of topics in the text, and provides an easy-tofollow, step-by-step guide with worked-out examples to help students fully understand and get the most out of their graphing calculator. Compatible models include the popular TI-83/84 Plus and TI-89. The Graphing Calculator Manual is available from within MyStatLab(R) and from www.pearsonhighered.com/mathstatsresources.